Backgrounds

The background should not get more attention than the message.

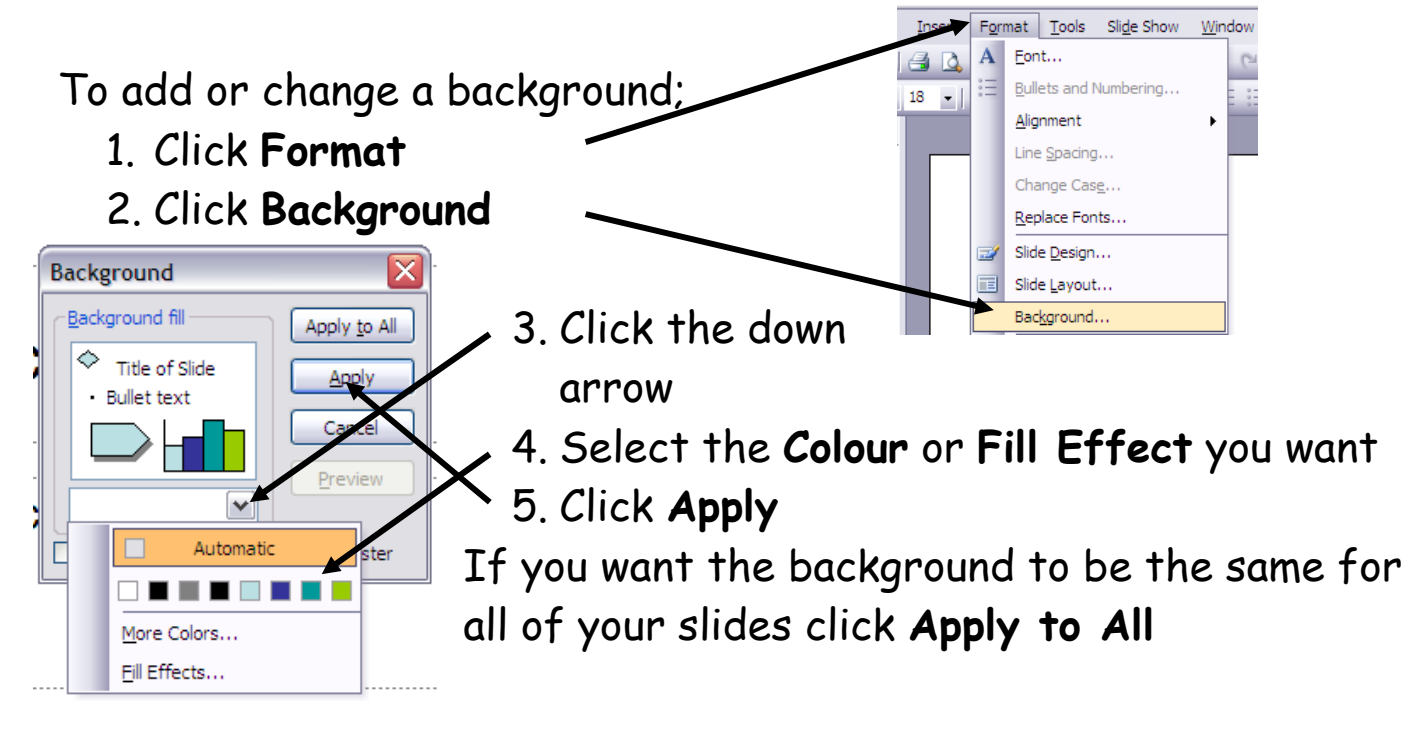

Slíde Design / Layout

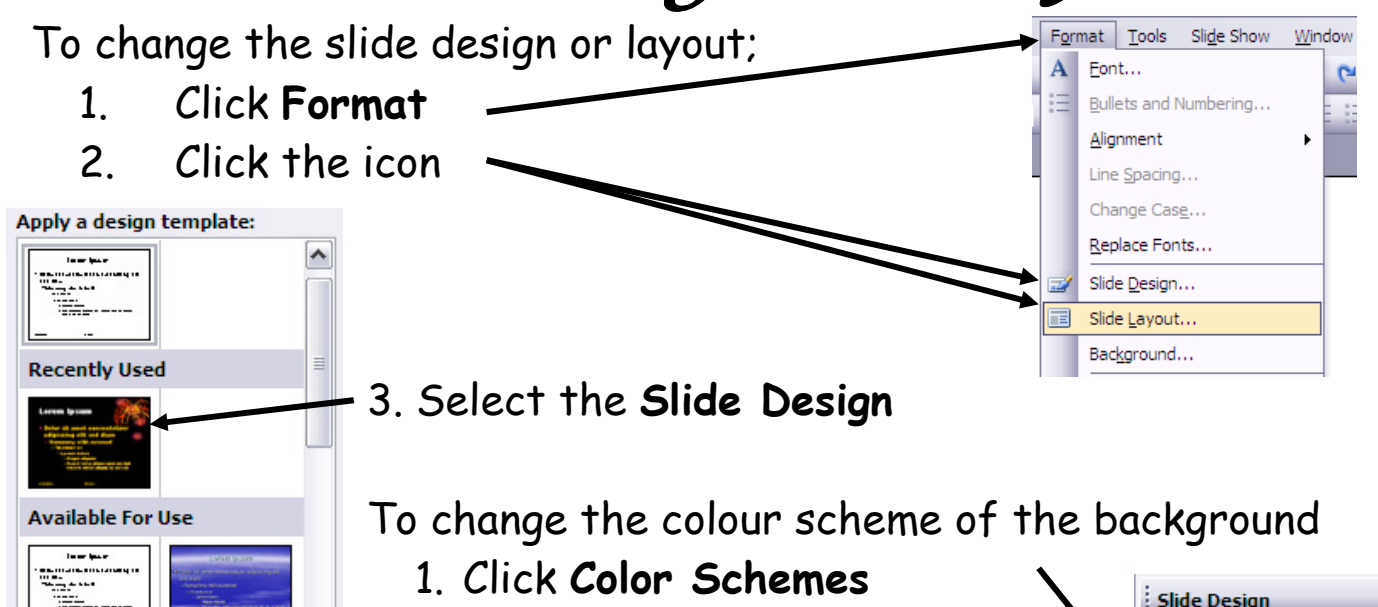

(You may need to go through Format and Slide Design)

2. Select the colour and click on it.

 $001$ Design Templates Color Schemes Animation Schemes

Apply a design template: